# **DIGITAL IMAGE SPECIFICATIONS**

How to determine if photos or scanned files are acceptable for quality printing.

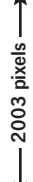

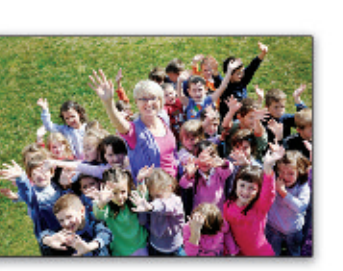

3000 pixels

Maximum Print Size at 300 ppi width =  $3000$  pixels  $\div 300$  ppi =  $10$ " height =  $2003$  pixels  $\div$  300 ppi =  $6.68$ "

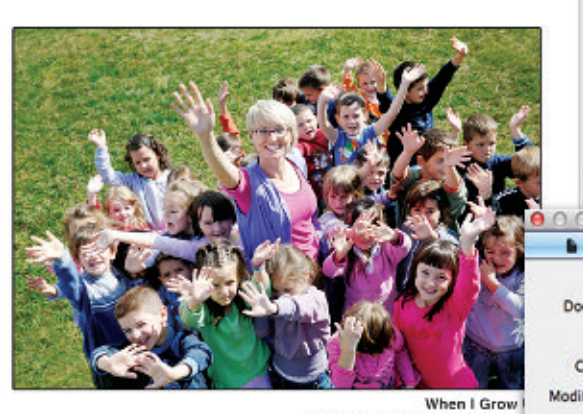

**Washington Elementary Sch** Mrs. Brown's 1st Grade Cla

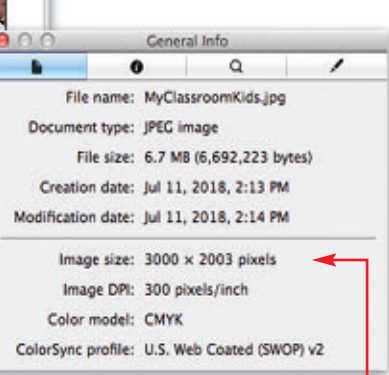

The "Get Info" pop-up window on a Mac will display your photo's pixels.

# **Image Resolution**

A photo or scanned image that looks good on your computer's monitor may not necessarily print well. Resolution of a digital file, expressed in pixels per inch (ppi), determines the printing quality.

Divide each axis by 300 – the result is the largest size an image can be printed at maximum quality. We will accept files as low as 150 ppi. The photo won't be as sharp as 300 ppi, but it is still of acceptable quality. In that case, divide each axis by 150.

#### Example of image at 3000 ppi x 2003 ppi:

300 ppi 3000 pixels x 2003 pixels (each axis ÷ 300 ppi) highest quality =  $10''$  x 6.68" maximum print size

150 ppi  $3000$  pixels x 2003 pixels (each axis  $\div$  150 ppi) medium quality =  $20''$  x 13.35" maximum print size

If you enlarge a photo or scanned image, be sure to maintain 150 ppi. You cannot re-save lower-resolution files to 150 ppi or 300 ppi.

NOTE: Photos from a website are usually too small for print quality. Most are only 72 ppi.

# **How many pixels are in my image?**

Photo-editing software can show how many pixels are in an image, in length by height. Otherwise, on a Mac, under "File" use "Open With" and "Preview," then use keys "Command-I" to see "General Info." A pop-up window will display the data (see above). On a PC, right click on the image file, look at "Properties," and then the "Summary" tab.

## **Camera Settings**

Most cameras with 4+ Megapixels and many cell phones can take photos suitable for printing. Use the highest quality settings available. Do not use any compression settings.

## **File Format & How to Send**

You may want to modify the brightness, contrast, and color in a photo-editing program. School Mate® Publishing is not responsible for image quality since we do not make alterations or correct colors to an image you submit.

Acceptable digital formats are .eps, .jpg, .tif, .png, or .pdf. Your file should be several megabytes in size if it's the correct resolution, although .jpg files are generally smaller. Upload your image using your online account.

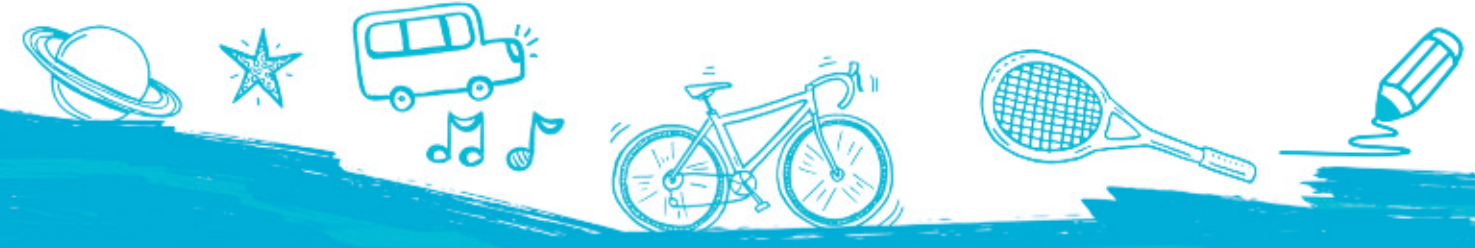